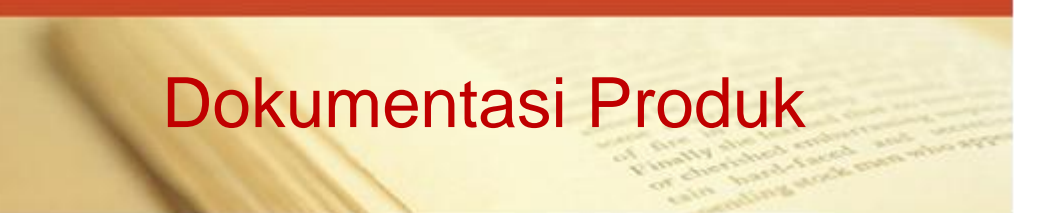

1. Tampilan Mobile Application

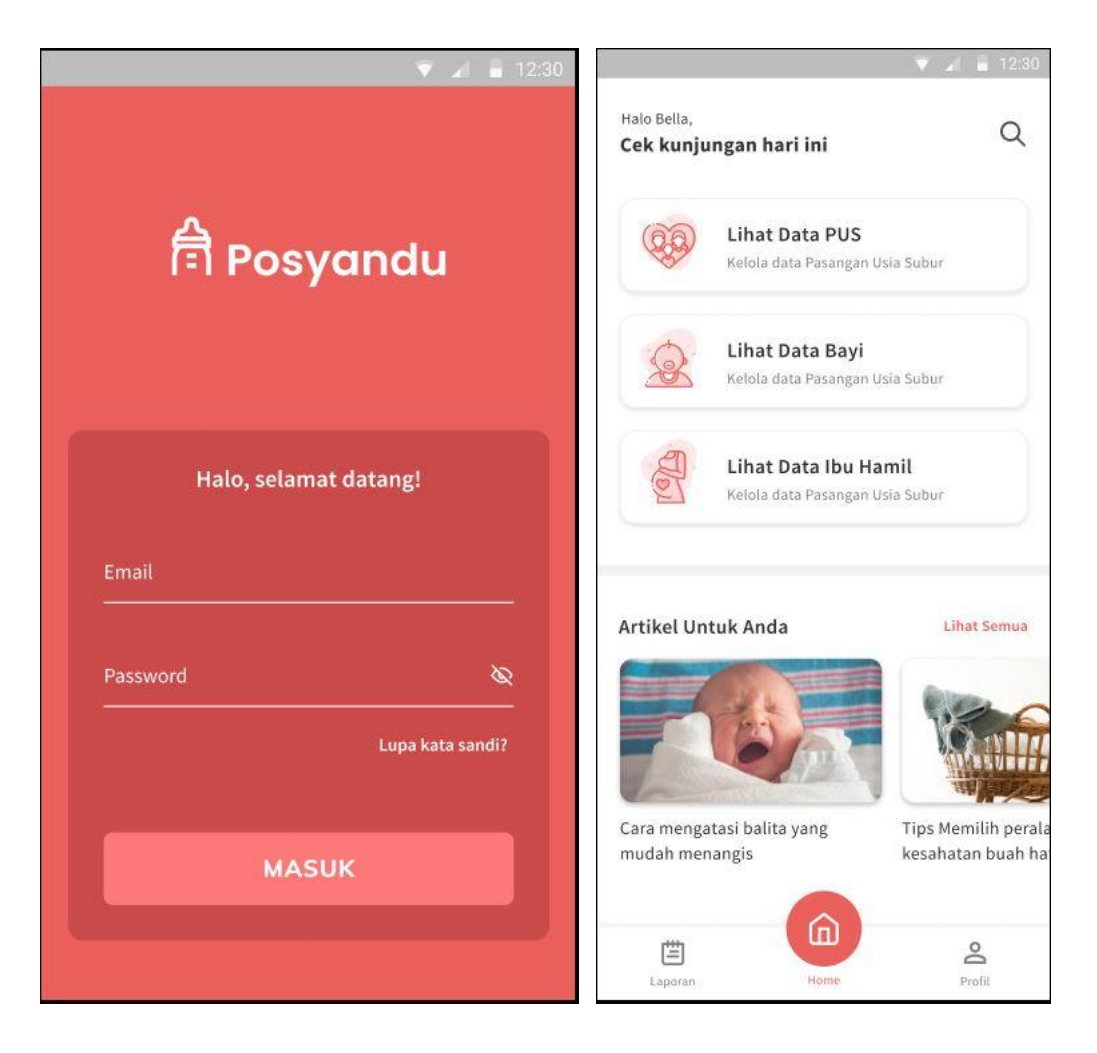

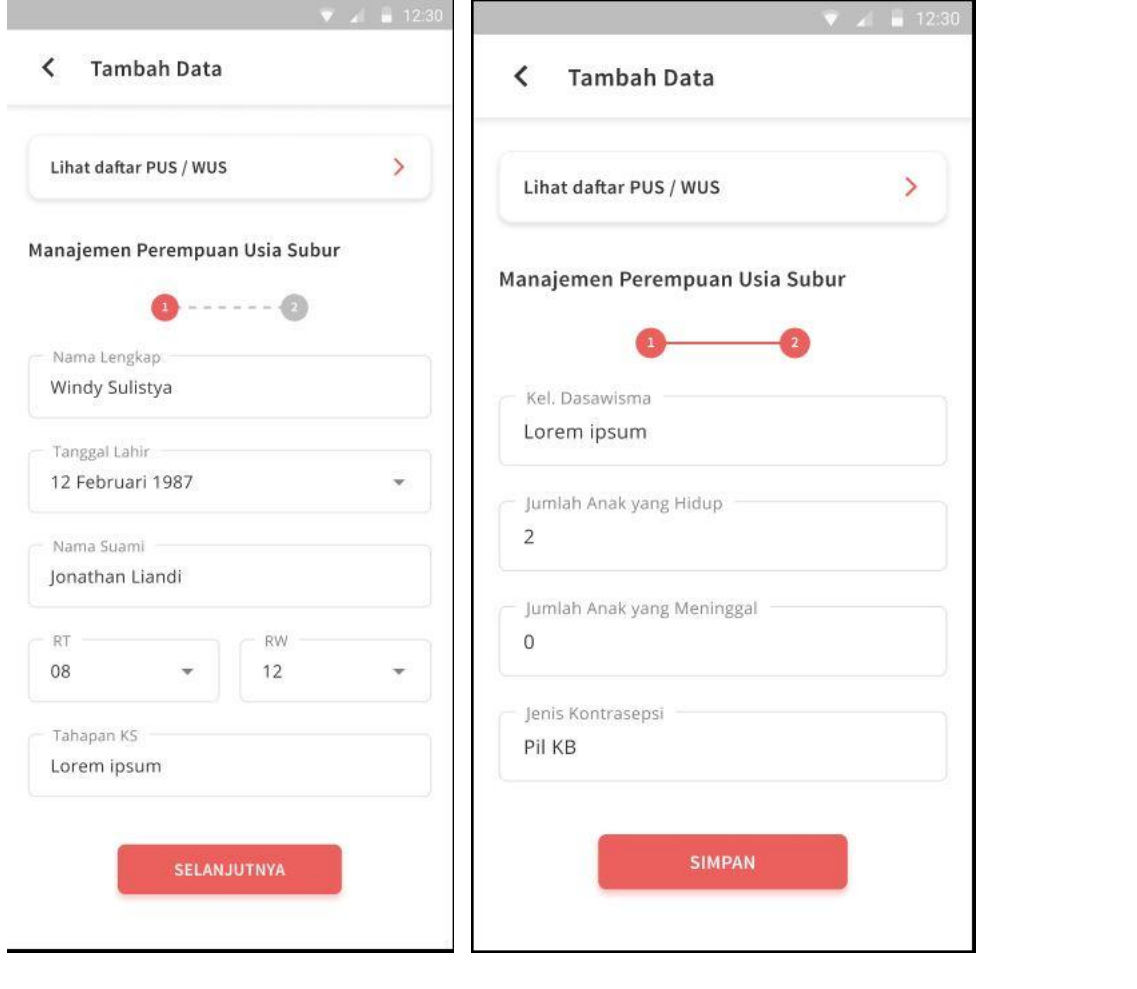

# 2. Tampilan Back Office

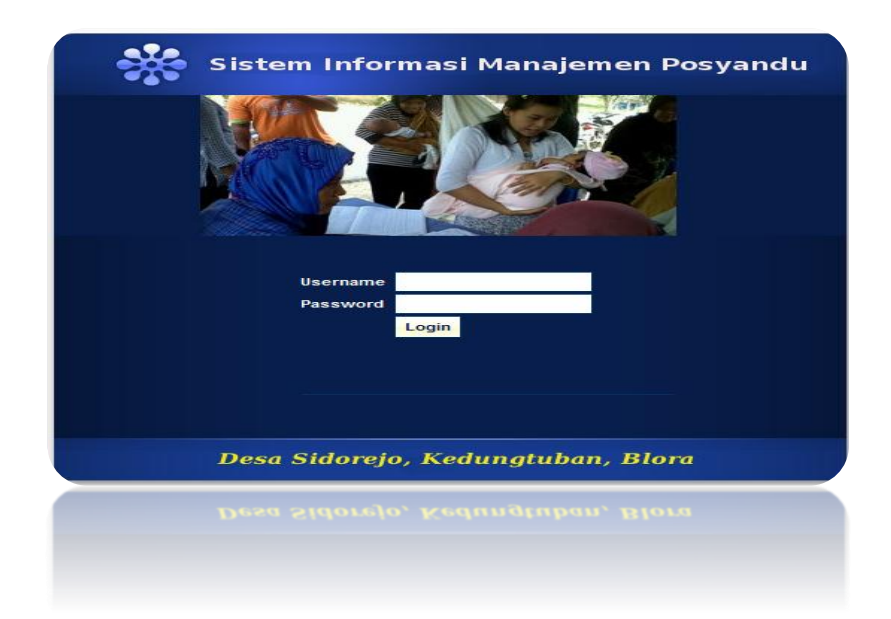

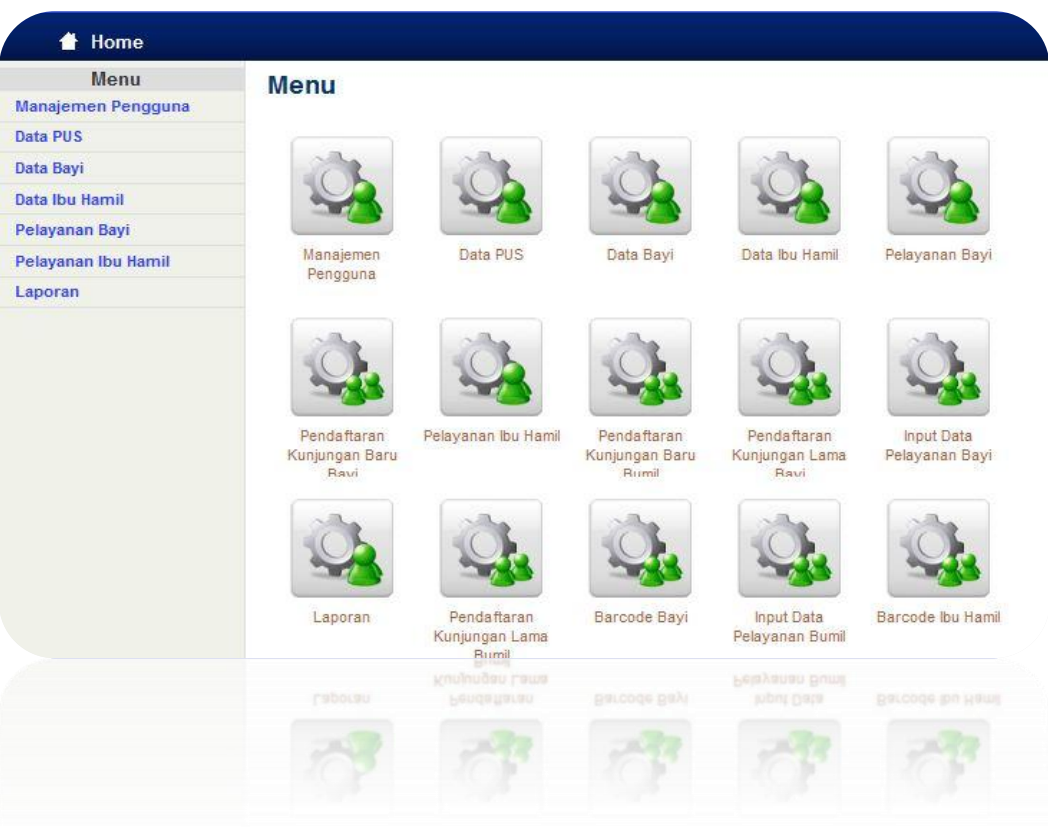

## Manajemen Data Bayi

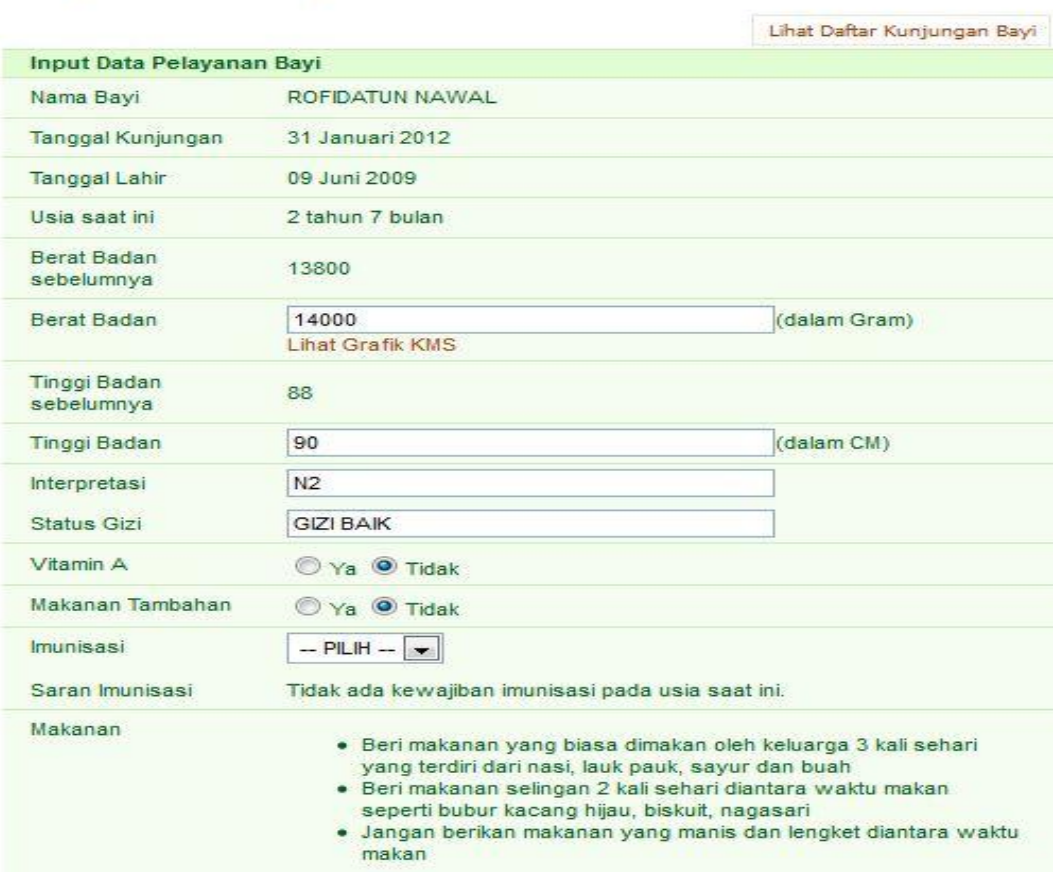

# Manajemen Data Kunjungan Bayi

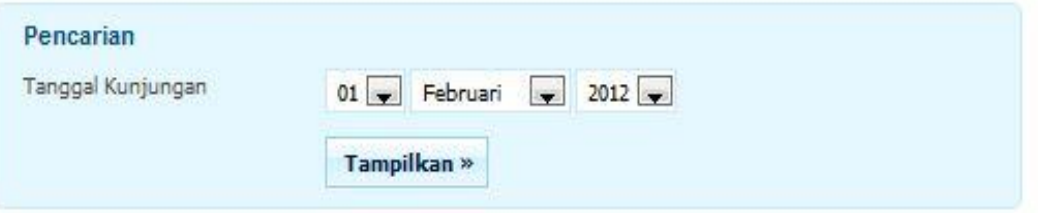

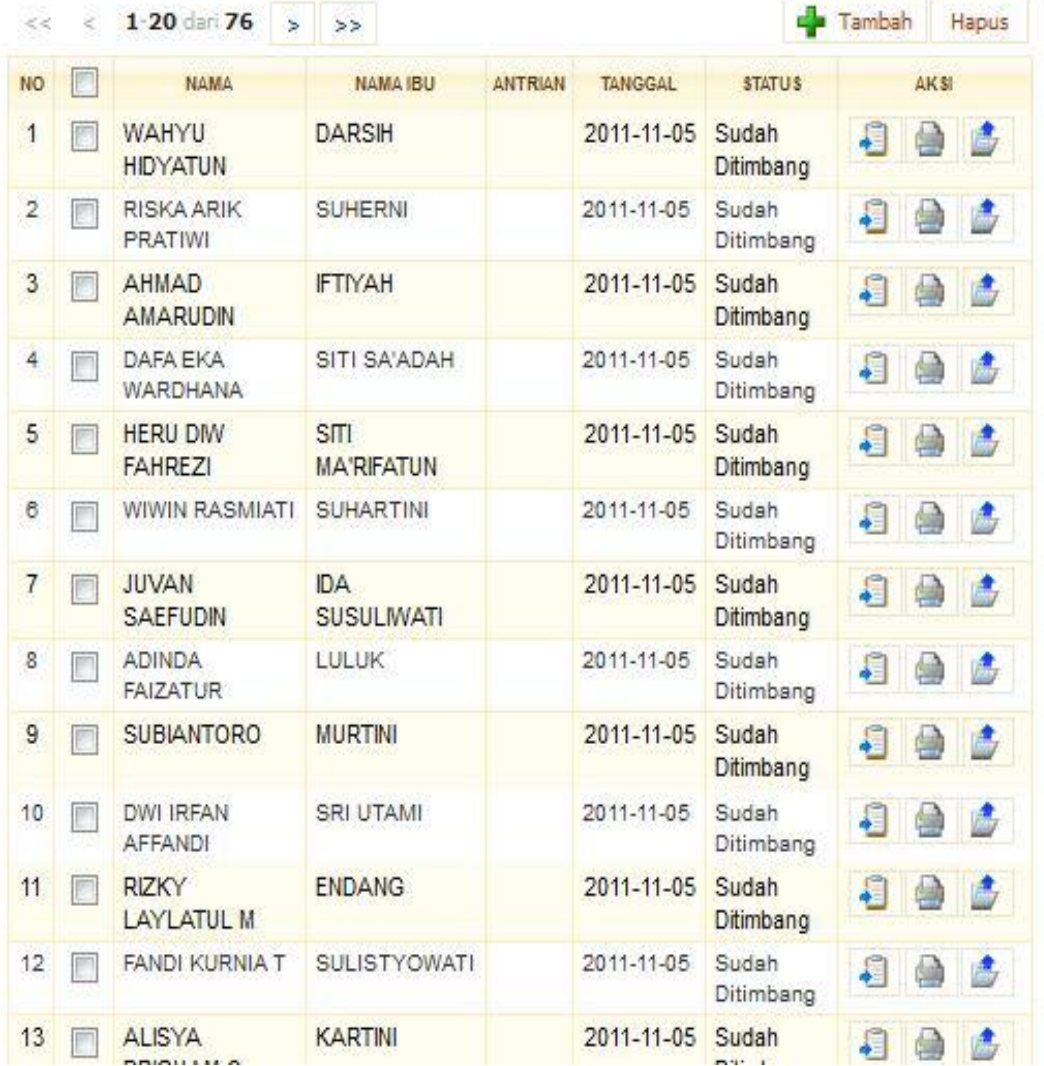

# Manajemen Pasangan Usia Subur/ Wanita Usia Subur

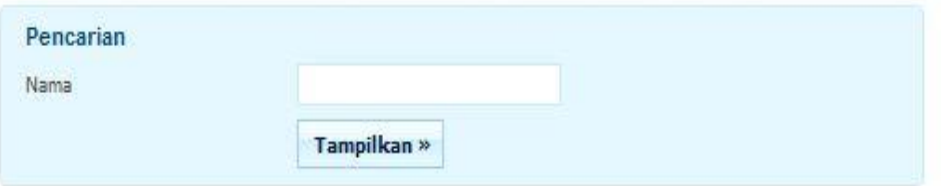

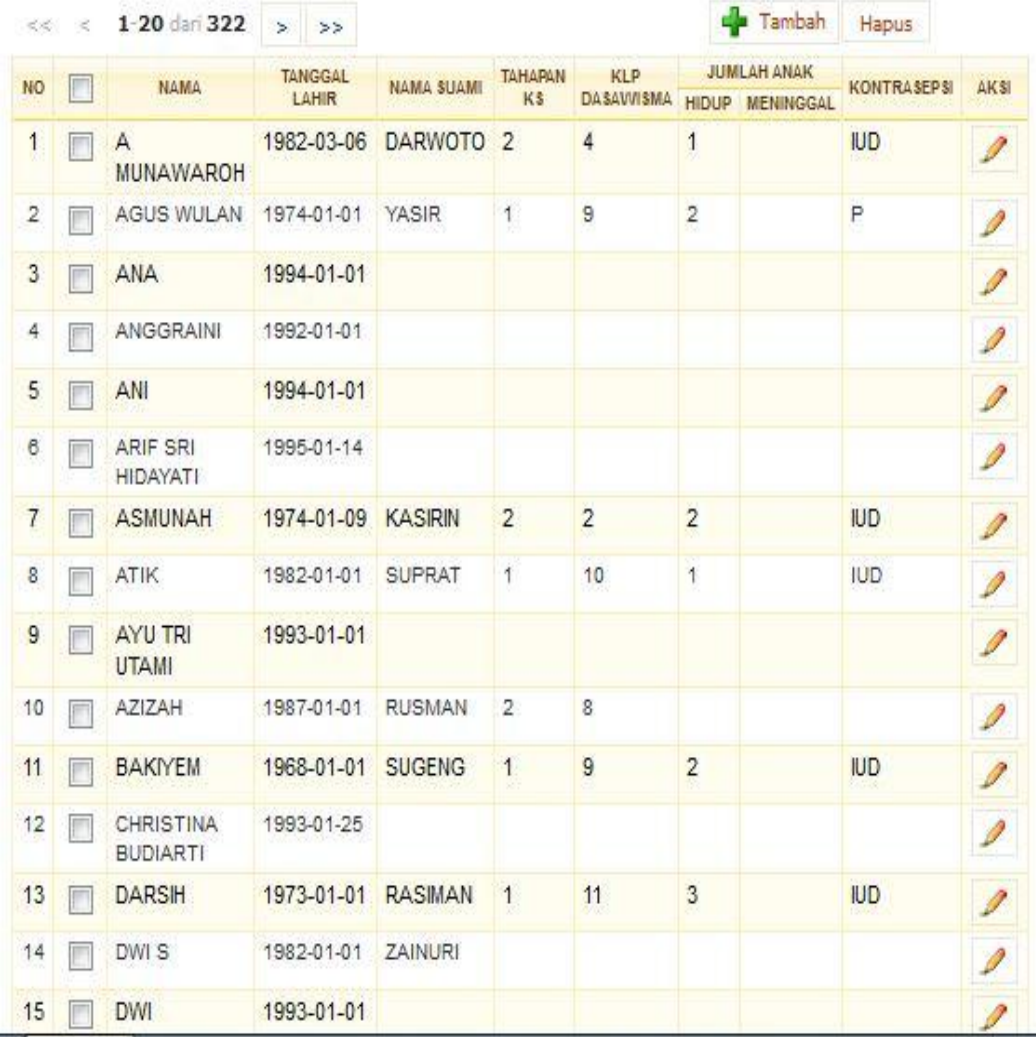

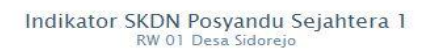

 $\begin{tabular}{|c|c|c|c|c|} \hline $\color{red} \sp{\color{blue} \bullet}$ & $\color{red} \sp{\color{blue} \bullet}$ \\ \hline \end{tabular}$ 

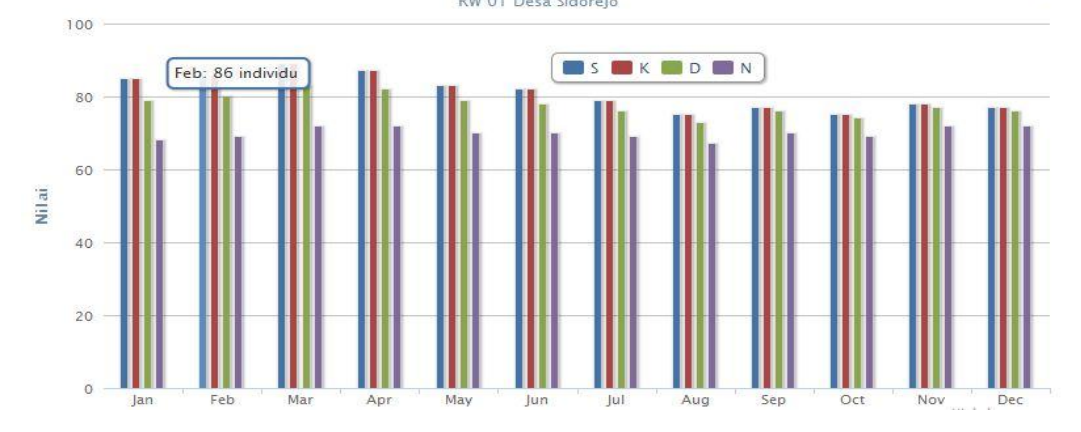

# REGISTER BAYI DALAM WILAYAH KERJA POSYANDU JANUARI<br>s/d DESEMBER

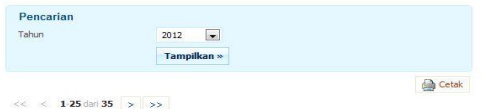

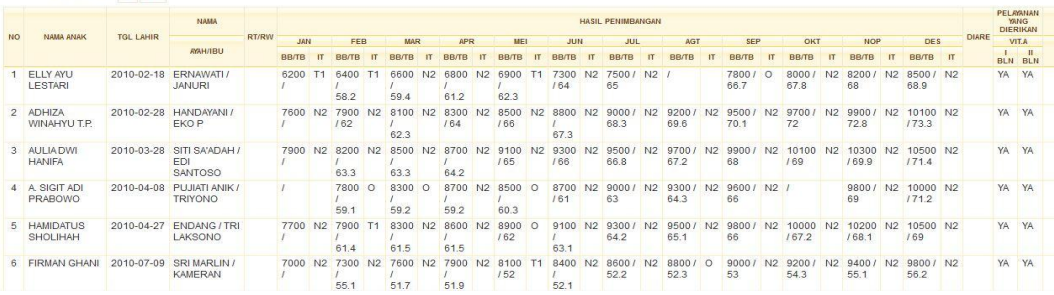

# REGISTER IBU HAMIL DALAM WILAYAH KERJA POSYANDU<br>JANUARI S/d DESEMBER

Pencarian<br>Tahun

2012  $\boxed{\bullet}$ <br>Tampilkan »

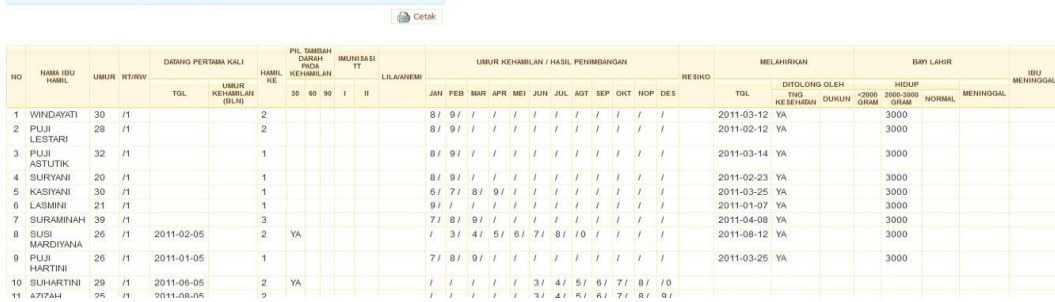

#### REGISTER PUS/WUS DALAM WILAYAH KERJA POSYANDU **JANUARI S/d DESEMBER**

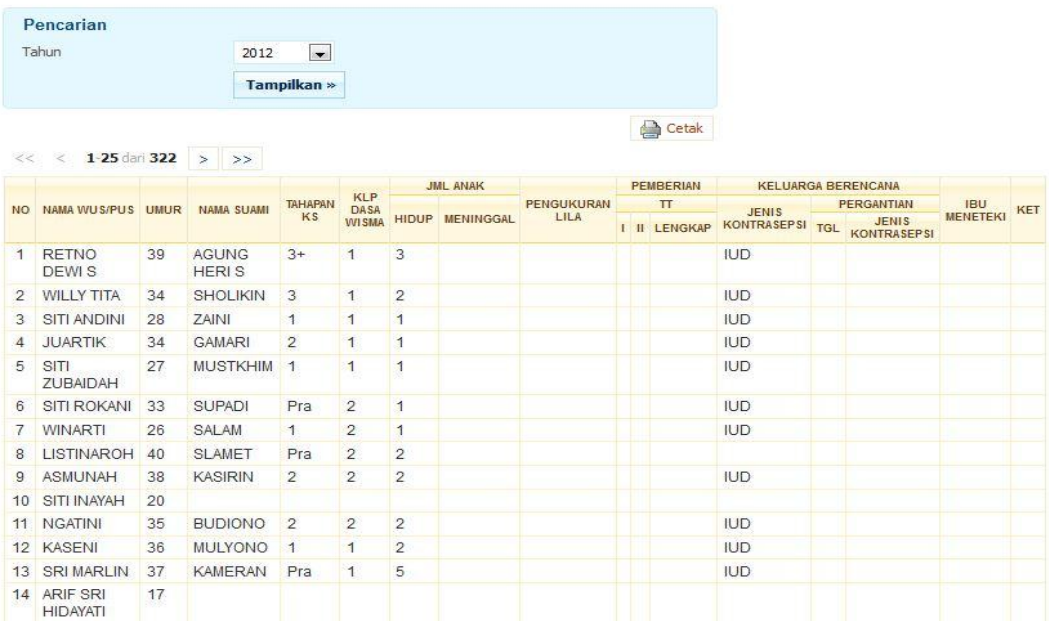

### **LAPORAN STATUS GIZI BAYI/BALITA**

981

.98

 $\overline{a}$ 

Jun  $J_{\rm U}$ 

 $Ags$ Persentase Terhadap Proyeksi  $Sep$ 

 $Q_{\text{N}1}$ 

Nop

 $Des$  $\overline{K}$ 

Angka Aktual

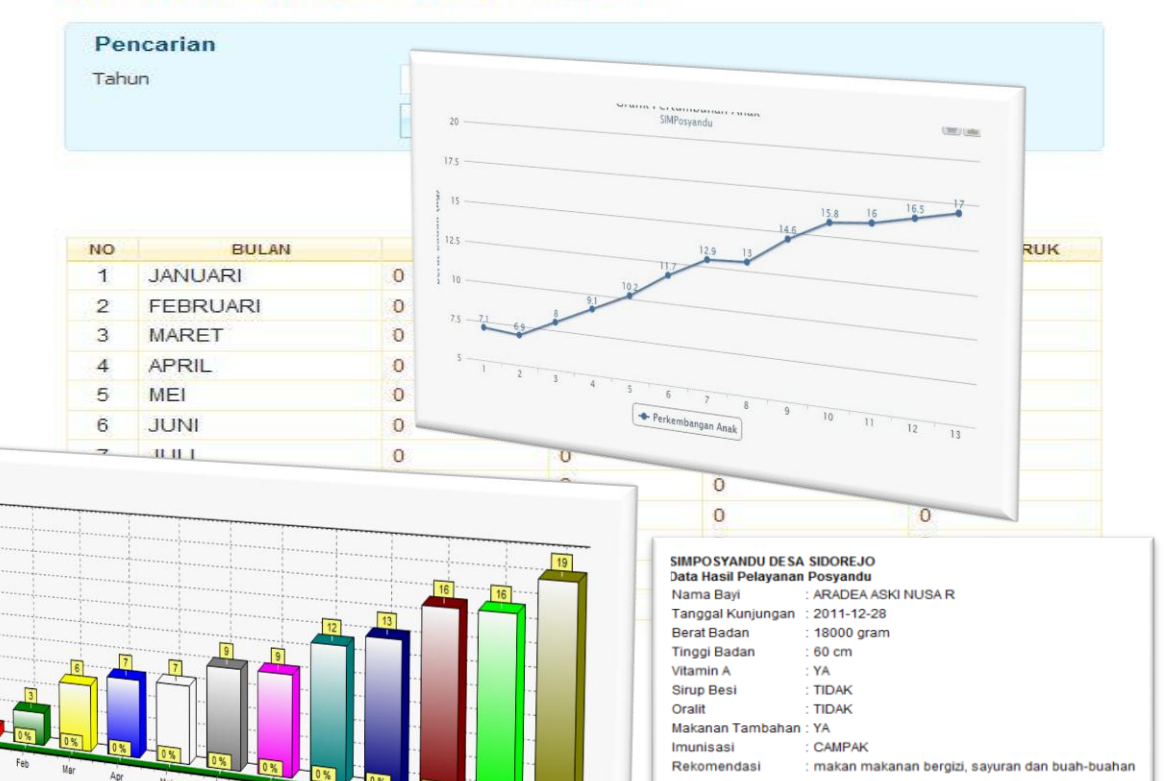